**Aminetpart** 

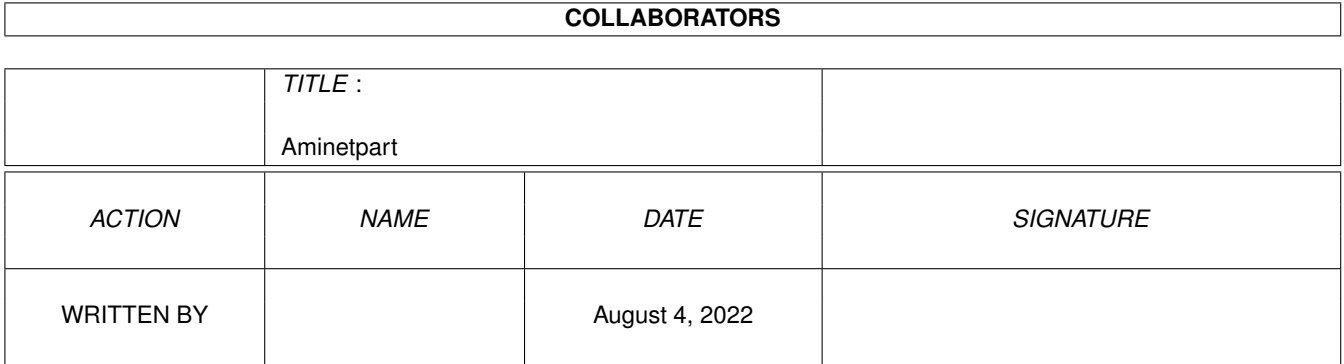

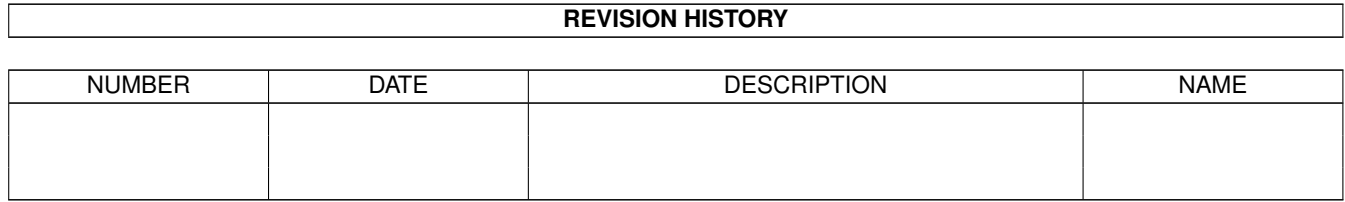

## **Contents**

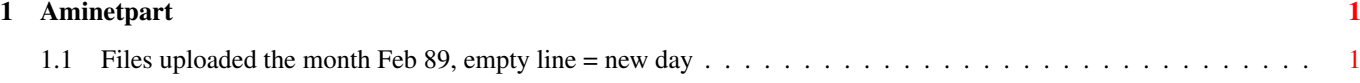

## <span id="page-3-0"></span>**Chapter 1**

## **Aminetpart**

## <span id="page-3-1"></span>**1.1 Files uploaded the month Feb 89, empty line = new day**

Click name to unpack, description to read the readme or get help

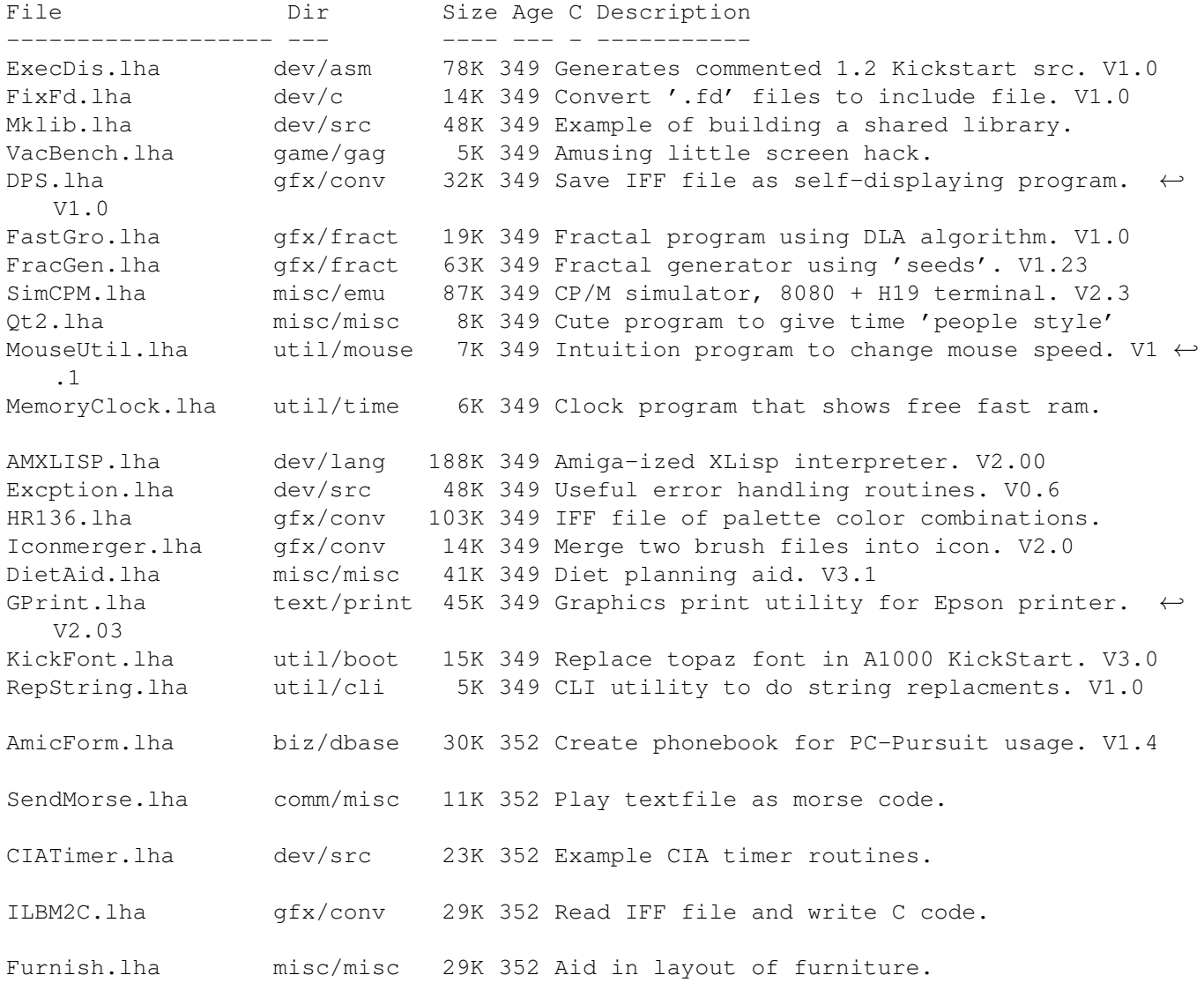

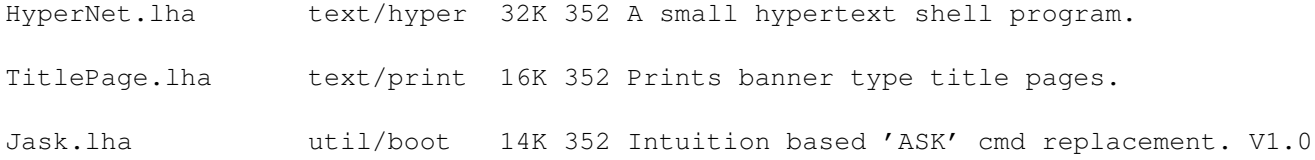